**H2 Mathematics | Higher Nucleus** 

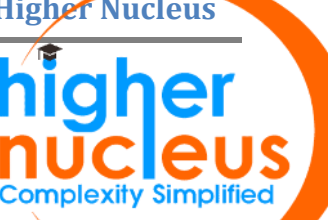

# **H2 Mathematics Sequences: Arithmetic & Geometric Progression Summary**

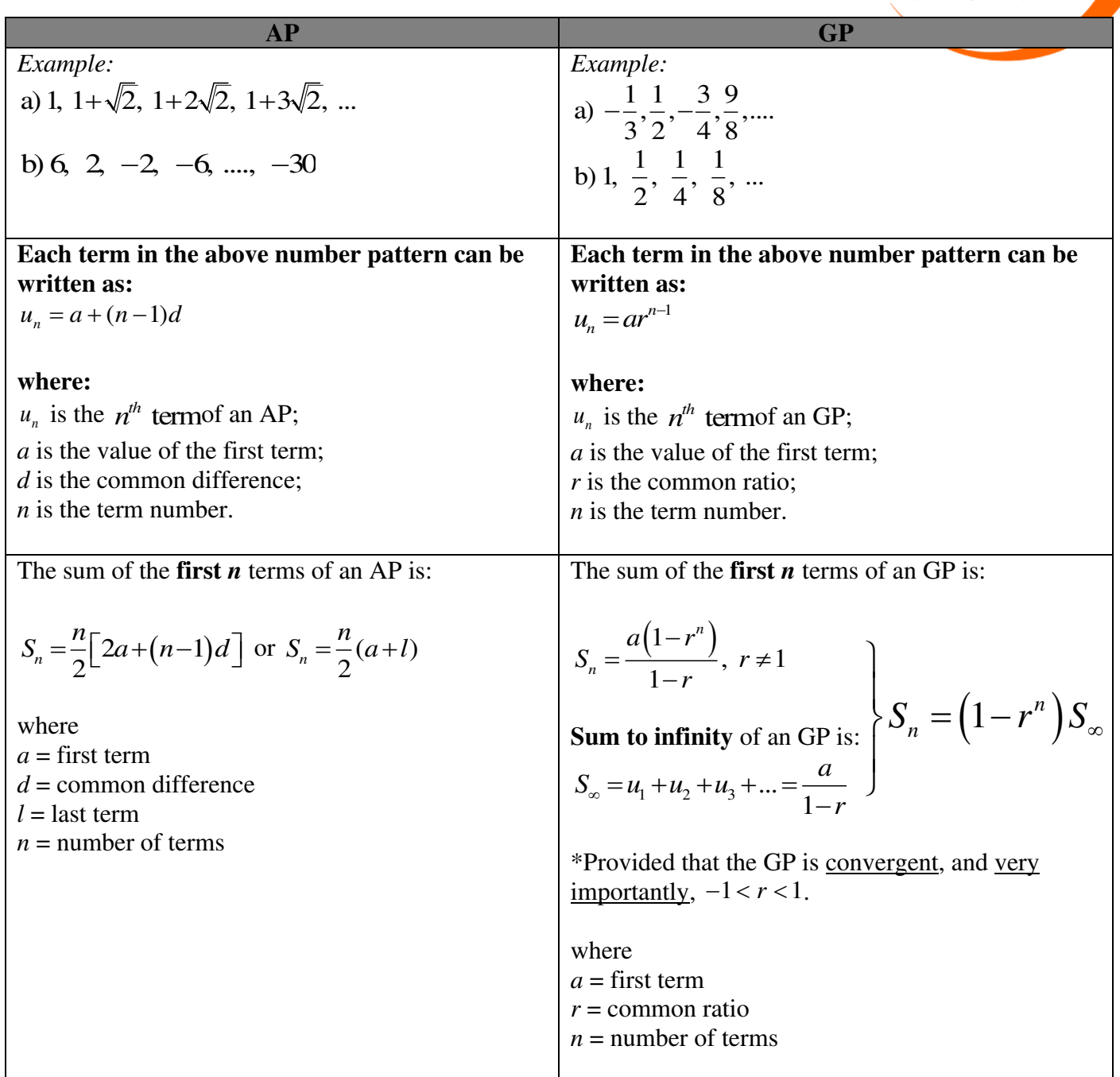

### *Example:*

An AP is such that its first term has a value of 2 and a common difference of 2. Given that the last term is 72, find the sum of all the terms in this series.

### **Solution:**

 $u_l = 2 + (l-1)(2) = 72 \implies l = 36$ i.e. this series has a total of 36 terms.

Therefore,

$$
S_{36} = \frac{36}{2} [2(2) + (36 - 1)(2)] = 1332
$$
 or 
$$
S_{36} = \frac{36}{2} (2 + 72) = 1332
$$

#### *Example:*

The sum to infinity of a geometric series is 3. When the terms of the geometric series are squared, a new geometric series is obtained where sum to infinity is  $\frac{2}{2}$  $\frac{9}{2}$ .

Find the first term and the common ratio of the first series.

### **Solution:**

We have GP:  $a, ar, ar^2, ar^3, \dots$  with 1<sup>st</sup> term  $a$  and common ratio  $r$ .

Upon squaring:  $a^2$ ,  $a^2r^2$ ,  $a^2r^4$ ,  $a^2r^6$ ,... which is also a GP with 1<sup>st</sup> term  $a^2$  and common ratio  $r^2$ 2

Given 
$$
S_{\infty} = \frac{a}{1 - r} = 3
$$
 (1) and  $\frac{a^2}{1 - r^2} = \frac{9}{2}$  (2)

(2) ÷ (1) gives 
$$
\frac{a}{1+r} = \frac{3}{2}
$$
...(3)  
\n(1) ÷ (3) gives  $\frac{1+r}{1-r} = 2 \Rightarrow 1+r = 2-2r$   
\ni.e  $3r=1 \Rightarrow r = \frac{1}{3}$ .  
\nHence,  $a = 3\left(1-\frac{1}{3}\right) = 2$ 

# **Proving AP/GP**

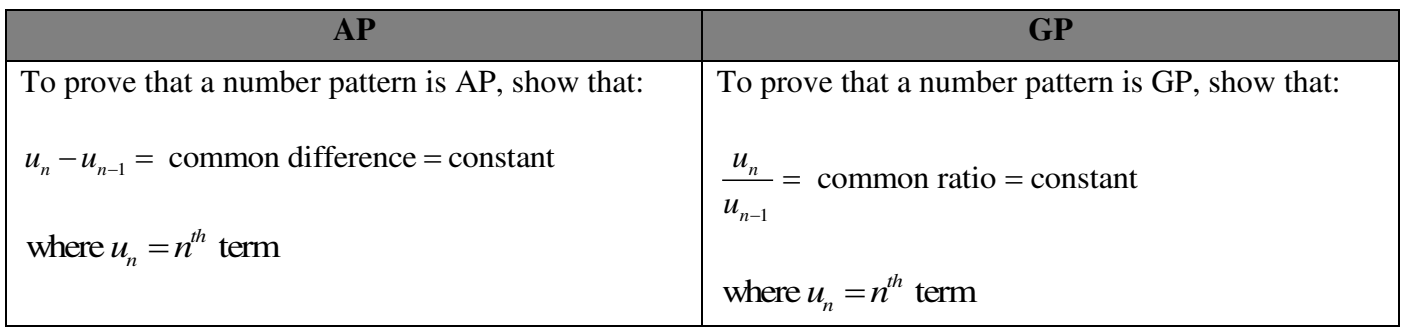

### *Example*

The *n*<sup>th</sup> term of a sequence is  $T_n = 7(2)^{2n-1}$ ,  $n \in \mathbb{Z}^+$ . Show that the sequence is a geometric progression.

### **Solution:**

 $7(2)^{2n-1}$  $T_{n-1} = 7(2)^{2(n-1)-1} = 7(2)^{2n-3}$  $T_n = 7(2)^{2n-1}$  $2n-1$  $2n - 3$ 1  $\frac{7(2)^{2n-1}}{7(2)^{2n-3}}=4$ 7(2) *n n n n T T* − − −  $\Rightarrow \frac{I_n}{I_n} = \frac{I(2)}{I(2)} = 4$  which is a constant.

Hence, the sequence is a G.P.

Sometimes, we are given an expression of  $S_n$  in a question.

To find  $u_n$  = general  $n^{\text{th}}$  term from  $S_n$ , we take  $u_n = S_n - S_{n-1}$ 

### *Example:*

The sum of the first *n* terms of a series is given by  $S_n = n^2 + 3n$ . Show that the terms of the series are in an arithmetic progression.

#### **Solution:**

To show that the series is an AP, we need to show  $u_n - u_{n-1} =$  common difference = constant Since we are not given the expression of  $u_n$ , we can find it by applying:

$$
u_n = S_n - S_{n-1}
$$
  

$$
u_n = n^2 + 3n - [(n-1)^2 + 3(n-1)]
$$
  

$$
u_n = 2n + 2
$$

Now, consider  $u_n - u_{n-1} = [2n+2] - [2(n-1)+2] = 2$  = constant Therefore, the series is an AP.

## **Consecutive terms**

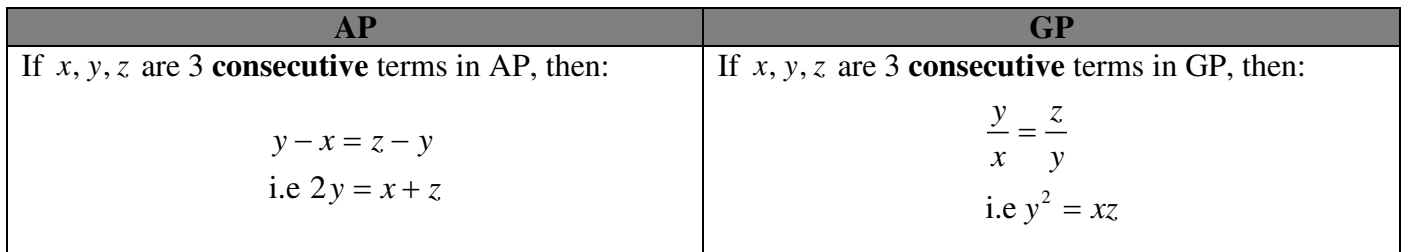

### *Example:*

The 9<sup>th</sup>, 1<sup>st</sup> and 3<sup>rd</sup> term of an AP with non zero common difference form 3 consecutive terms of a GP. Find the common ratio of the GP.

### **Solution:**

For the AP,  $T_9 = a + 8d$ ,  $T_1 = a$ ,  $T_3 = a + 2d$ . Since they are consecutive terms, we know

 $1 - 13$ 9  $\frac{1}{1}$  $r = \frac{T_1}{T_1} = \frac{T_2}{T_1}$  $T_{\rm o}$   $T_{\rm o}$  $=\frac{1}{n}$  =  $a^2 = (a+8d)(a+2d)$  $a^2 = a^2 + 10ad + 16d^2$  $10ad + 16d^2 = 0$  $\Rightarrow$   $d(5a+8d) = 0$ 

Since 
$$
d \neq 0
$$
,  $\therefore a = -\frac{8}{5}d$ . Hence  $r = \frac{a}{a + 8d} = \frac{-\frac{8}{5}d}{-\frac{8}{5}d + 8d} = -\frac{1}{4}$ .

*Example:* 

Given that  $\frac{1}{y-x}$ ,  $\frac{1}{2y}$ ,  $\frac{1}{y-z}$ 1 2  $_{\rm V}$  ' 1 ,  $\frac{1}{\sqrt{2}}$ ,  $\frac{1}{\sqrt{2}}$  are consecutive terms of an AP, prove that x, y, z are consecutive terms of a GP.

### **Solution:**

Since 
$$
\frac{1}{y-x}
$$
,  $\frac{1}{2y}$ ,  $\frac{1}{y-z}$  are in AP

$$
\therefore 2\left(\frac{1}{2y}\right) = \frac{1}{y-x} + \frac{1}{y-z} = \frac{2y-x-z}{(y-x)(y-z)}
$$

 $\Rightarrow (y-x)(y-z) = 2y^2 - xy - yz$  $\Rightarrow y^2 + xz - xy - yz = 2y^2 - xy - yz$  $\Rightarrow$   $y^2 = xz$ *<sup>y</sup> <sup>z</sup>*  $\Rightarrow \frac{y}{x} =$ 

*<sup>x</sup> <sup>y</sup>*

Therefore, *x*, *y*, *z* are consecutive terms of a GP.

### **Application based AP/GP questions**

### *Example:*

A student puts \$10 on 1 january 2009 into a bank account which pays compound interest at a rate of 2% per month on the last day of each month. She puts a further \$10 into the account on the first day of each subsequent month.

a) How much compound interest has her original \$10 earned at the end of 2 years?

b) How much in total is in the account at the end of 2 years?

c) After how many complete months will the total in the account first exceed \$2000?

[2008 A levels]

#### **Solution:**

a) We see that

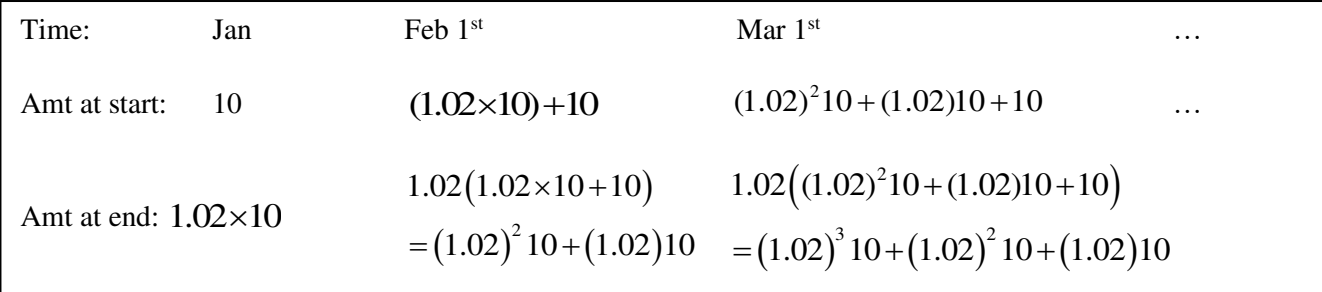

At the end of 2 years, there would have been 24 months, the total amount of money from the original  $$10 = (1.02)^{24}$  10 = 16.084.

Hence, compound interest from original \$10 is  $$16.084 - $10 = $6.084 = $6.08$  (to 3 sig fig)

b) The total amount of money in the account at the end of the month follows the sum of a GP with first term  $1.02 \times 10$  and common ratio 1.02, hence total amount of money in account at the end of 2 years.

$$
= S_{24} = \frac{1.02 \times 10((1.02)^{24} - 1)}{(1.02) - 1} = 310.302.
$$
  
c) We want  $S_n > 2000 \Rightarrow \frac{1.02 \times 10((1.02)^n - 1)}{(1.02) - 1} > 2000$   

$$
\Rightarrow 510((1.02)^n - 1) > 2000
$$
  

$$
\Rightarrow (1.02)^n > \frac{200}{51} + 1
$$
  

$$
\Rightarrow n > \frac{\lg(\frac{200}{51} + 1)}{\lg(1.02)} = 80.476
$$

Thus, least value of *n* is 81. The account will first exceed \$2000 after 81 months.

### *Example:*

A ball is dropped from a height of *h* metres. Each time it hits the ground after falling a distance of *x*  metres, it rebounds to a distance of *rh* metres where *r* is a positive fraction less than 1. Find the total distance travelled by the ball.

### **Solution:**

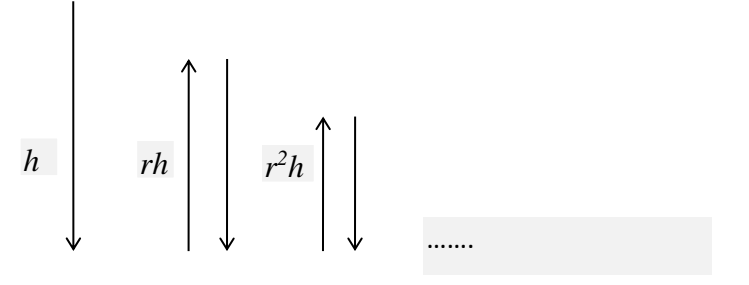

Total distance =  $h + 2rh + 2r^2 h + \cdots = h + 2hr(1 + r + r^2 + \cdots)$ 

$$
= h + 2 h r \left(\frac{1}{1-r}\right) = \left(\frac{1+r}{1-r}\right)h
$$

### **Pattern based AP/GP questions**

*Example:* 

The positive integers, starting at 1, are grouped into sets containing 1, 2, 4, 8, … integers, as indicated below, so that the number of integers in each set after the first is twice the number of integers in the previous set.

 $\{1\}, \{2, 3\}, \{4, 5, 6, 7\} \{8, 9, 10, 11, 12, 13, 14, 15\}, \dots$ 

Write down expressions, in terms of *n*, for

i) the number of integers in the *n*th set,

ii) the first integer in the *n*th set,

iii) the last integer in the *n*th set.

#### **Solution:**

We try to write out the number pattern based on what is required.

i) Number pattern for the number of integers in each set goes like this:

1, 2, 4, 8, … which is a G.P.

Therefore, we can apply formula for G.P.:  $u_n = ar^{n-1} \Rightarrow$  number of integers in *n*th set  $= 1(2)^{n-1}$ .

ii) Number pattern for the first integer in each set goes like this:

1, 2, 4, 8, … which is a G.P.

Therefore, we can apply formula for G.P.:  $u_n = ar^{n-1} \Rightarrow$  first integer in *n*th set  $= 1(2)^{n-1}$ .

iii) First integer in  $(n+1)$ th set  $= 1 (2)^{(n+1)-1} = 2^n$ .

Therefore, last integer in *n*th set  $f$  = first integer in  $(n+1)$  th set  $-1$  $= 2<sup>n</sup> - 1$ 

### **Common mistakes & Learning points**

- $u_n = S_n S_{n-1}$  can be applied to any series, regardless of it being any kind of progression.
- 1 *n n S*  $S_{n-1}$  does not represent anything. Do not confuse with 1 *n u*  $u_{n-1}$  which gives us the common ratio if the terms follow a GP.
- $u_1 = S_1$

# • **Sequences Vs Series**

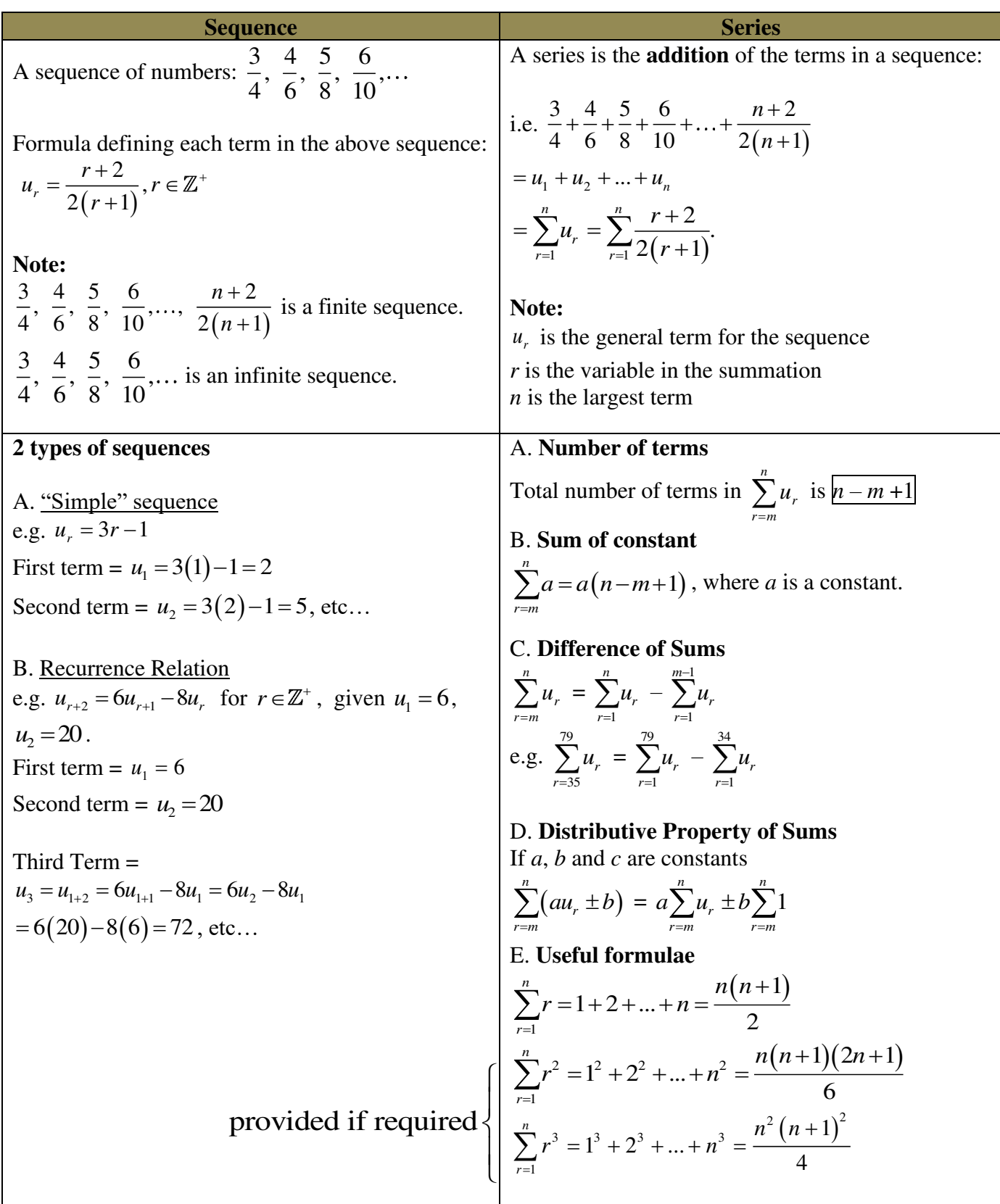

*Example:* 

By using the formula 
$$
\sum_{r=1}^{n} r^2 = \frac{n}{6}(n+1)(2n+1)
$$
, express 
$$
\sum_{r=1}^{n} (2r-1)^2
$$
 in terms of *n*.

**Solution:** 

$$
\sum_{r=1}^{n} (2r-1)^2 = \sum_{r=1}^{n} (4r^2 - 4r + 1)
$$
  
=  $4 \sum_{r=1}^{n} r^2 - 4 \sum_{r=1}^{n} r + \sum_{r=1}^{n} 1$   
=  $4 \cdot \frac{n}{6} (n+1)(2n+1) - 4 \cdot \frac{n(n+1)}{2} + n$   
=  $\frac{2n}{3} (n+1)(2n+1) - 2n(n+1) + n$   
=  $\frac{2n}{3} (n+1)(2n+1) - n(2n+1)$   
=  $\frac{n}{3} (2n+1) [2(n+1) - 3] = \frac{n}{3} (2n+1)(2n-1)$   
=  $\frac{n}{3} (4n^2 - 1)$ 

# *Example:*

The *n*<sup>th</sup> term of a series is  $2^{n-2} + 7n - 5$ , find the sum of the first *N* terms.

Solution:  
\n
$$
\sum_{n=1}^{N} (2^{n-2} + 7n - 5) = \sum_{n=1}^{N} 2^{n-2} + 7 \sum_{n=1}^{N} n - \sum_{n=1}^{N} 5
$$
\n
$$
= (2^{-1} + 2^{0} + ... + 2^{N-2}) + 7(1 + 2 + ... + N) - (5 + 5 + ... + 5)
$$
\n
$$
= \frac{\frac{1}{2} (2^{N} - 1)}{2 - 1} + \frac{7N}{2} (1 + N) = \frac{1}{2} (2^{N} - 1) + \frac{7N}{2} (1 + N) - 5N = \frac{1}{2} (2^{N} - 1) + \frac{7N^{2}}{2} - \frac{3N}{2}
$$

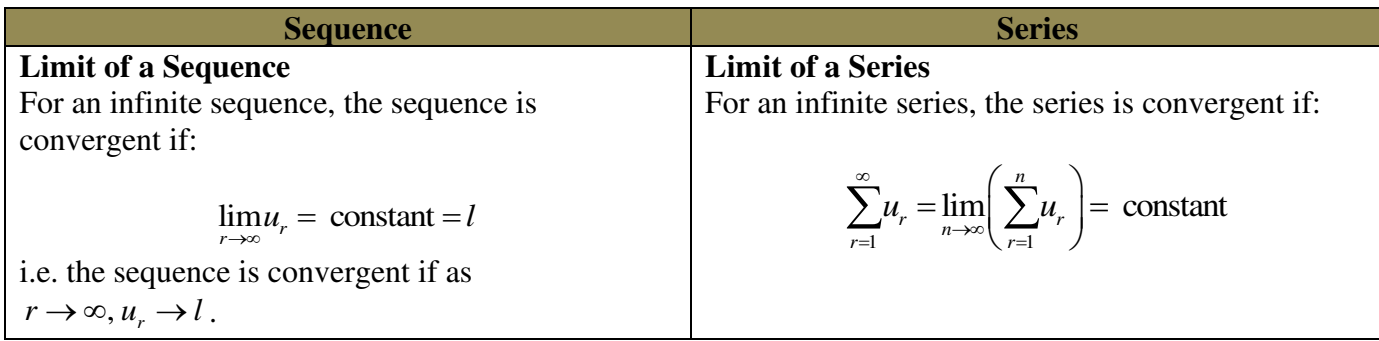

### *Example:*

Determine if the following are convergent or divergent.

i) 1, 2, 3, 4, …

ii)  $1, -1, 1, -1, \ldots$ 

iii)  $1, \frac{1}{2}, \frac{1}{2}, \frac{1}{2}, \ldots$  $2^{\degree}3^{\degree}4$ 

### **Solution:**

i) This sequence is an AP with first term 1 and common difference 1. Observe that the terms tends to infinity, hence the sequence diverges.

ii) This sequence is a GP with first term 1 and common ratio −1.Observe that the terms do not go to a constant value, hence the sequence diverges.

iii) Observe that the terms tends to zero, hence the sequence converges.

### **Common mistakes & Learning points**

- Useful results
	- 1.  $\lim_{n \to \infty} \frac{\text{constant}}{n} = 0$ ,  $\lim_{n \to \infty} \frac{\text{constant}}{n} = 0$  $\sum_{n\to\infty}$  *n*  $\sum_{n\to\infty}$  *n*!  $= 0$ ,  $\lim \frac{\text{constant}}{\text{constant}} = 0$ , 2.  $\lim_{n \to \infty} a^n = 0$ , if  $0 < a < 1$ ,
	- 3.  $\lim_{n \to \infty} \frac{1}{a^n} = 0$ , if  $a > 1$ .  $\rightarrow \infty$  *a*  $=0$ , if  $a >$
- $\sum_{r=1}^{n} (U_r)(T_r) \neq \left| \sum_{r=1}^{n} (U_r) \right| \left| \sum_{r=1}^{n} (T_r) \right|$  $\mathcal{L}$ <sup>*r*</sup>  $\mathcal{L}$ <sup>*r*</sup>  $\mathcal{L}$   $\mathcal{L}$   $\mathcal$ *r*=*m*  $\lfloor$ *r*=*m*  $\lfloor$ *l* $\lfloor$ *r*=*m*  $U_r(T_r) \neq \mid \sum (U_r) \mid \mid \sum (T_r)$  $= m$   $\lfloor r = m \rfloor$   $\lfloor r = m \rfloor$  $\sum_{r=m}^{n} (U_r)(T_r) \neq \left[ \sum_{r=m}^{n} (U_r) \right] \left[ \sum_{r=m}^{n} (T_r) \right]$ For eg,  $\sum_{r=1}^{79} r^3 \neq \frac{1}{2} \sum_{r=1}^{79} r \frac{1}{2} \sum_{r=1}^{79} r^2$ *r*=7  $\lfloor r=7 \rfloor$   $\lfloor r=7 \rfloor$  $r^3 \neq \infty$   $\left| \sum r \right| \geq r$  $= 7$   $\lfloor r=7 \rfloor$   $\lfloor r=7 \rfloor$  $\sum_{r=7}^{79} r^3 \neq \left[ \sum_{r=7}^{79} r \right] \left[ \sum_{r=7}^{79} r^2 \right]$
- Generalising numbers
	- 1. Even numbers:  $2k, k \in \mathbb{Z}$
	- 2. Odd numbers:  $2k-1$  or  $2k+1, k \in \mathbb{Z}$
	- 3. Multiples of *n*:  $k n, k \in \mathbb{Z}$ . For eg, all multiples of 3 follow the same general term of 3k.

### **Method of Differences**

**Method of differences** occurs when similar terms in a series cancel each other. For eg,

$$
\sum_{r=1}^{n} \left[ (r-1)^{3} - r^{3} \right] = \left[ (0)^{3} - 1^{3} \right]
$$
  
+ 
$$
(1)^{3} - 2^{3}
$$
  
+ 
$$
(2)^{3} - 3^{3}
$$
  
+ ...  
+ 
$$
(n-2)^{3} - (n-1)^{3}
$$
  
+ 
$$
(n-1)^{3} - n^{3}
$$
  
= 
$$
-n^{3}
$$

For method of differences to work:

1 – there must be a **difference** of two (or more) similar terms, e.g.  $(r+1)^2 - r^2$ ,  $\frac{1}{r^2} - \frac{1}{r^2}$  $\frac{r+1}{r-1}$ .

2 – there must be a sigma notation, i.e.  $\sum$ .

There a few scenarios to create the method of differences.

#### *Example:* Partial fractions

Express  $\frac{r}{(2r-1)(2r+1)(2r+3)}$  $(r-1)(2r+1)(2r+$  in partial fractions. Hence, or otherwise, show that  $\mathbf{I}_{1}(2r-1)(2r+1)(2r+3)$  $(n+1)$  $2r-1(2r+1)(2r+3)$   $2(2n+1)(2n+3)$ *n r*  $r \qquad \qquad n(n)$  $\Xi(2r-1)(2r+1)(2r+3)$   $2(2n+1)(2n)$  $\sum_{r=1}^{n} \frac{r}{(2r-1)(2r+1)(2r+3)} = \frac{n(n+1)}{2(2n+1)(2n+3)}$ , and find the infinite series  $\frac{1}{1\cdot 3\cdot 5} + \frac{2}{3\cdot 5}$  $1 \cdot 3 \cdot 5$   $3 \cdot 5 \cdot 7$  $+\frac{2}{2}$  +  $-3.5$   $3.5$ .

#### **Solution:**

Let 
$$
\frac{r}{(2r-1)(2r+1)(2r+3)} = \frac{A}{2r-1} + \frac{B}{2r+1} + \frac{C}{2r+3}
$$

By cover up rule,

$$
A = \frac{\left(\frac{1}{2}\right)}{\left(2\left(\frac{1}{2}\right)+1\right)\left(2\left(\frac{1}{2}\right)+3\right)} = \frac{1}{16}, \quad B = \frac{\left(-\frac{1}{2}\right)}{\left(2\left(-\frac{1}{2}\right)-1\right)\left(2\left(-\frac{1}{2}\right)+3\right)} = \frac{1}{8},
$$
\nand  $C = \frac{\left(-\frac{3}{2}\right)}{\left(2\left(-\frac{3}{2}\right)-1\right)\left(2\left(-\frac{3}{2}\right)+1\right)} = -\frac{3}{16}$   
\n
$$
\therefore \frac{r}{(2r-1)(2r+1)(2r+3)} = \frac{1}{16(2r-1)} + \frac{1}{8(2r+1)} - \frac{3}{16(2r+3)}
$$

$$
\sum_{r=1}^{n} \frac{r}{(2r-1)(2r+1)(2r+3)}
$$
\n
$$
= \sum_{r=1}^{n} \left( \frac{1}{16(2r-1)} + \frac{1}{8(2r+1)} - \frac{3}{16(2r+3)} \right)
$$
\n
$$
= \frac{1}{16} \sum_{r=1}^{n} \left( \frac{1}{2r-1} + \frac{2}{2r+1} - \frac{3}{2r+3} \right)
$$
\n
$$
= \frac{1}{16} \left[ \frac{1}{1} + \frac{2}{3} - \frac{3}{5} + \frac{1}{5} + \frac{2}{7} - \frac{3}{9} + \frac{1}{5} + \frac{2}{7} - \frac{3}{9} + \dots + \frac{1}{2n-3} + \frac{2}{2n-1} - \frac{3}{2n+1} \right]
$$
\n
$$
+ \frac{1}{2n-1} + \frac{2}{2n+1} - \frac{3}{2n+3}
$$
\n
$$
= \frac{1}{16} \left( \frac{1}{1} + \frac{2}{3} + \frac{1}{3} - \frac{3}{2n+1} + \frac{2}{2n+1} - \frac{3}{2n+3} \right)
$$
\n
$$
= \frac{1}{16} \left( 2 - \frac{1}{2n+1} - \frac{3}{2n+3} \right)
$$
\n
$$
= \frac{1}{16} \left( \frac{2(2n+1)(2n+3) - (2n+3) - 3(2n+1)}{(2n+1)(2n+3)} \right)
$$
\n
$$
= \frac{n(n+1)}{2(2n+1)(2n+3)}
$$

Do consider using the GC table function when listing out the terms for MOD as it shows us all the terms without us having to substitute values in one by one.

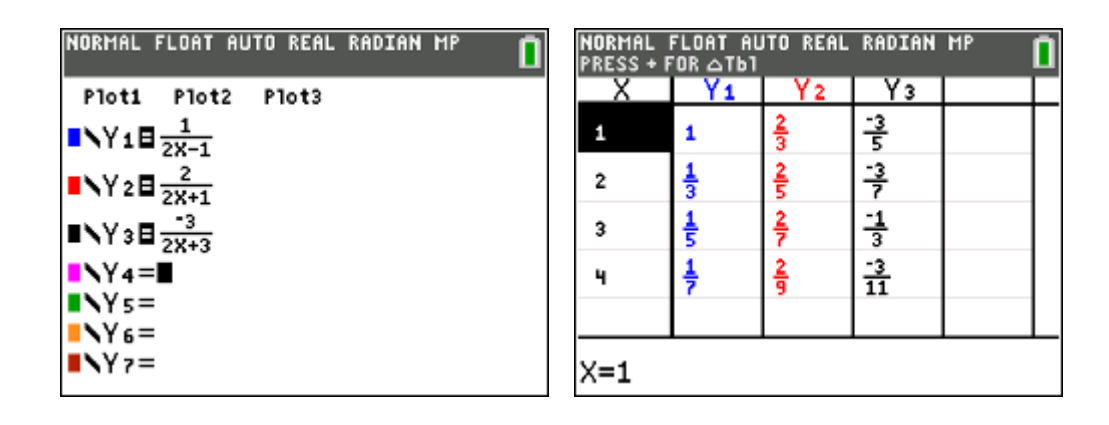

$$
\frac{1}{1 \cdot 3 \cdot 5} + \frac{2}{3 \cdot 5 \cdot 7} + \frac{3}{5 \cdot 7 \cdot 9} + \dots
$$
\n
$$
= \lim_{n \to \infty} \sum_{r=1}^{n} \frac{r}{(2r-1)(2r+1)(2r+3)}
$$
\n
$$
= \lim_{n \to \infty} \frac{n(n+1)}{2(2n+1)(2n+3)}
$$
\n
$$
= \lim_{n \to \infty} \frac{n^2 + n}{8n^2 + 16n + 6}
$$
\n
$$
= \lim_{n \to \infty} \frac{1 + \frac{1}{n}}{8 + \frac{1}{n} + \frac{1}{n^2}} = \frac{1}{8}
$$

Upon getting  $\frac{\infty}{\cdot}$ :  $\infty$ divide the expression throughout by  $n^2$  (highest power in this expression) because it is easier to take limits as  $n \rightarrow \infty$  when *n* is in the denominator.

Example: Trigonometry  
\nGiven 
$$
0 < \theta < \frac{\pi}{2}
$$
, prove that  $\frac{\sin 2(k+1)\theta - \sin 2k\theta}{\sin \theta} = 2\cos(2k+1)\theta$ , for all  $k \in \mathbb{Z}$ .  
\nFind  $\sum_{r=0}^{N} \cos(2r+1)\theta$ , in terms of *N* and  $\theta$ . [2010 TJC J2 CT]

# **Solution:**

$$
LHS = \frac{\sin 2(k+1)\theta - \sin 2k\theta}{\sin \theta}
$$

$$
= \frac{2\cos \left[\frac{2(k+1)\theta + 2k\theta}{2}\right] \sin \left[\frac{2(k+1)\theta - 2k\theta}{2}\right]}{\sin \theta} \tag{1}
$$

by factor formula)

$$
=\frac{2\cos(2k+1)\theta\sin\theta}{\sin\theta}=2\cos(2k+1)\theta=RHS
$$

$$
\sum_{r=0}^{N} \cos(2r+1)\theta = \frac{1}{2\sin\theta} \sum_{r=0}^{N} \sin 2(r+1)\theta - \sin 2r\theta
$$

$$
= \frac{1}{2\sin\theta} [\sin 2\theta - \sin 0
$$
  
+  $\sin 4\theta - \sin 2\theta$   
+  $\sin 6\theta - \sin 4\theta$   
+...  
+  $\sin 2(N+1)\theta - \sin 2N\theta$ ]  
=  $\frac{\sin 2(N+1)\theta - \sin 0}{2\sin\theta} = \frac{\sin 2(N+1)\theta}{2\sin\theta}$ 

Example: Using ln  
Simplify 
$$
S_n = \sum_{r=3}^{N-2} \left[ 7 + \ln \left( \frac{r+2}{r} \right) \right]
$$
.

Solution:  
\n
$$
S_n = \sum_{r=3}^{N-2} \left[ 7 + \ln \left( \frac{r+2}{r} \right) \right] = \sum_{r=3}^{N-2} 7 + \sum_{r=3}^{N-2} \left[ \ln (r+2) - \ln r \right].
$$
\nNow 
$$
\sum_{r=3}^{N-2} 7 = 7(N-2-3+1) = 7(N-4).
$$
\n
$$
S_n = 7(N-4) + \sum_{r=3}^{N-2} \left[ \ln (r+2) - \ln r \right]
$$
\n
$$
= 7(N-4) + \left[ \ln 5 - \ln 3 + \ln 6 - \ln 4 + \ln 7 - \ln 5 + \ln 8 - \ln 6 \right]
$$
\nNote that the cancellation skips one step in this example.  
\n
$$
+ \ln (N-1) - \ln (N-3) + \ln (N) - \ln (N-2)
$$
\n
$$
= 7(N-4) + \ln (N-1) + \ln (N) - \ln 3 - \ln 4 = 7(N-4) + \ln \left( \frac{N(N-1)}{12} \right)
$$

*Example:* Surds

Express 2 1 *rr* ++ in the form  $a\sqrt{r+b}\sqrt{r+2}$  where *a* and *b* are constants.

Hence, show  $\frac{1}{\sqrt{2n+3}} + \frac{1}{\sqrt{2n+3}} + \frac{1}{\sqrt{2n+3}} + \ldots + \frac{1}{\sqrt{2n+3}} = \frac{1}{2} \left[ \sqrt{2n+3} - 1 \right]$  $\frac{1}{1+\sqrt{3}} + \frac{1}{\sqrt{3}+\sqrt{5}} + \frac{1}{\sqrt{5}+\sqrt{7}} + \ldots + \frac{1}{\sqrt{2n+1}+\sqrt{2n+3}} = \frac{1}{2} \left[ \sqrt{2n+3} - 1 \right]$ 

**Solution:** 

Now, 
$$
\frac{1}{\sqrt{r} + \sqrt{r+2}} = \frac{\sqrt{r} - \sqrt{r+2}}{r - (r+2)} = \frac{1}{2} \sqrt{r+2} - \frac{1}{2} \sqrt{r}
$$
  
\nHence, 
$$
\frac{1}{\sqrt{1} + \sqrt{3}} + \frac{1}{\sqrt{3} + \sqrt{5}} + \frac{1}{\sqrt{5} + \sqrt{7}} + \dots + \frac{1}{\sqrt{2n+1} + \sqrt{2n+3}}
$$

$$
= \sum_{r=0}^{n} \frac{1}{\sqrt{2r+1} + \sqrt{2r+3}} = \frac{1}{2} \sum_{r=0}^{n} \left[ \sqrt{2r+3} - \sqrt{2r+1} \right]
$$

$$
= \frac{1}{2} \left[ \sqrt{3} - \sqrt{1} + \sqrt{5} - \sqrt{3} + \sqrt{7} - \sqrt{5} + \dots + \sqrt{7} - \sqrt{5} + \dots + \sqrt{2n+3} - \sqrt{2n+1} \right] = \frac{1}{2} \left( \sqrt{2n+3} - 1 \right).
$$

*Example:* Substitution and balancing limits

Given that 
$$
\sum_{k=1}^{n} k! (k^2 + 1) = (n+1)! n
$$
, find  $\sum_{k=1}^{n-1} (k+1)! (k^2 + 2k + 2)$ . [3][2017 DHS Prelims]

### **Solution:**

To use the given result, we need to try and create the general term in the given result.

Hence we replace  $k$  by  $(k-1)$ :

$$
\sum_{k=1}^{n-1} (k+1)!(k^2+2k+2) = \sum_{k=1}^{n-1} (k-1+1)!((k-1)^2+2(k-1)+2)
$$
  
= 
$$
\sum_{k=2}^{n} k!(k^2+1)
$$
  
= 
$$
\sum_{k=1}^{n} k!(k^2+1) - 1!(1^2+1)
$$
  
= 
$$
(n+1)!n-2
$$

### **Common mistakes & Learning points**

Example: To solve for  $\sum_{n=1}^{\infty}$ 

- In general, we
	- 1. List out the terms to see if there is a simple observable pattern (eg AP, GP etc)
	- 2. Try and split the terms into separate smaller sums

79 *r*

*r*

3. MOD

When handling summation, we need to differentiate between solving for it versus using its result.

 $\sum_{r=79} r$ , we list it out according to the limits of *r*, hence we know

*r* is the variable here which helps us identify the sum.

$$
\sum_{r=79}^{2n} r = 79 + 80 + 81 + ... + 2n
$$
 which is an AP with first term 79, common difference 1 and having

$$
2n-79+1=2n-78
$$
 terms. Hence 
$$
\sum_{r=79}^{2n} r = \frac{2n-78}{2} [79+2n] = (n-39)(79+2n).
$$

*n* (ending value) is the value which might vary when using the result of the sum.

Example: To solve for 
$$
\sum_{r=3}^{2n} r^2
$$
 using  $\sum_{r=1}^{n} r^2 = \frac{n(n+1)(2n+1)}{6}$ .

When using the result of the series, the ending limit *n* can be adjusted accordingly.

$$
\sum_{r=3}^{2n} r^2 = \sum_{r=1}^{2n} r^2 - 1^2 - 2^2 = \frac{2n(2n+1)(4n+1)}{6} - 5 \quad \text{(replace } n \text{ by } 2n\text{)}
$$

When expressing summation in terms of unknown(s) (eg  $n$ ), we can check our results using GC by substituting values for these unknown(s).

(not *r*)

For eg, after solving, we find that  $\sum_{r=1}^{n} (2r-1)^3 = n^2 (2n^2 - 1)$ .  $\sum_{n=1}^{n} (2r-1)^3 = n^2 (2n^2 - 1)$ . Choose random values of *n* (eg 12) *r*

and substitute into both LHS and RHS to check that they are the same.<br>
NORMAL FLOAT AUTO REAL RADIAN MP

 $\sum_{x=1}^{12}$  ((2X-1)<sup>3</sup>) 41328  $(12^2)(2(12)^2-1)$ .41328

### **Binomial Series**

1. The binomial series is an infinite series which works as an approximation which is valid for a range of values of *x*.

$$
1 + xy^n = 1 + nx + \frac{n(n-1)}{2!}x^2 + \dots + \frac{n(n-1)\cdots(n-r+1)}{r!}x^r + \dots
$$
 where *n* is not a positive integer. **Range of validity is**,  $|x| \le 1$ 

integer. Range of validity is  $|x| < 1$ .

It is a must to convert the expression in the form  $(1+$ something $)$ <sup>n</sup> before doing the expansion. This is done by taking out the constant or *x* term.

E.g. 
$$
(2+x)^{-2} = 2^{-2} \left(1+\frac{x}{2}\right)^{-2}
$$
.

In addition, this will allow us to find the range of validity,  $\left|\frac{1}{2}\right| < 1 \Rightarrow |x| < 2$  $\frac{x}{2}$  < 1  $\Rightarrow$  | x | <

If we want a series in ascending powers of *x*, then we ensure that '*x*' is in the numerator as in above.

If we want the series to be in <u>descending powers</u> of *x*, then we take out '*x*' so that it is in the denominator, i.e.  $(2+x)^{-2} = x^{-2} | 1+\frac{2}{x} |$ , and the range of validity is  $| \frac{2}{x} | < 1 \Rightarrow |x| > 2$ .  $(2+x)^{-2} = x^{-2} \left(1+\frac{2}{x}\right)^{-2}$  $(-x)^{-2} = x^{-2} \left( 1 + \frac{2}{x} \right)^{-2}$ , and the range of validity is  $\left| \frac{2}{x} \right| < 1 \Rightarrow |x| > 2$ *x*  $<1 \Rightarrow |x|>$ 

In general, for **ascending** powers of *x*.

$$
(a+bx)^n = a^n \left(1 + \frac{bx}{a}\right)^n = a^n \left[1 + n\left(\frac{bx}{a}\right) + \frac{n(n-1)}{2!} \left(\frac{bx}{a}\right)^2 + \frac{n(n-1)(n-2)}{3!} \left(\frac{bx}{a}\right)^3 + \dots\right]
$$
  
Validity Range:  $\left|\frac{bx}{a}\right| < 1$  *ie.*  $|x| < \left|\frac{a}{b}\right|$ 

For **descending** powers of *x*.

$$
(a+bx)^n = (bx)^n \left(1 + \frac{a}{bx}\right)^n = x^n \left[1 + n\left(\frac{a}{bx}\right) + \frac{n(n-1)}{2!} \left(\frac{a}{bx}\right)^2 + \frac{n(n-1)(n-2)}{3!} \left(\frac{a}{bx}\right)^3 + \dots\right]
$$
  
Validity Range:  $\left|\frac{a}{bx}\right| < 1$  *ie.*  $|x| > \left|\frac{a}{b}\right|$ 

2. **Range of validity** refers to the values of *x* for which the binomial expansion holds true.

Example: 
$$
\sqrt{1+x} = (1+x)^{\frac{1}{2}} \approx 1 + \frac{x}{2} - \frac{x^2}{8}
$$
, valid for  $|x| < 1$   
\nWhen  $x = \frac{1}{2}$ : LHS =  $\sqrt{1 + \frac{1}{2}} \approx 1.22$ , RHS =  $1 + \frac{1}{2}(\frac{1}{2}) - \frac{1}{8}(\frac{1}{2})^2 \approx 1.21$ . Both values are close.  
\nWhen  $x = 10$ : LHS =  $\sqrt{1 + 10} \approx 3.32$ , RHS =  $1 + \frac{1}{2}(10) - \frac{1}{8}(10)^2 \approx -6.5$ . Both values are very different.

The equation is only true when values of *x* lie in the range of validity.

#### *Example:*

Expand  $\left[\frac{1}{2}+4\right]$  as a series of ascending powers of *x*, up to and including the term in  $x^{10}$ . State the values of *x* for which this expansion is valid. 2 2  $\frac{1}{2}+4$ *x*  $\left(\frac{1}{x^2}+4\right)^{-1}$ 

By substituting a suitable value of x, estimate the value of  $\frac{1}{10^{4}}$  to 8 decimal places. 1 104

#### **Solution:**

$$
\left(\frac{1}{x^2} + 4\right)^{-2} = \left[\frac{1}{x^2} \left(1 + 4x^2\right)\right]^{-2}
$$
  
\n
$$
= x^4 \left(1 + 4x^2\right)^{-2}
$$
  
\n
$$
= x^4 \left[1 + (-2)(4x^2) + \frac{(-2)(-3)}{2!} (4x^2)^2 + \frac{(-2)(-3)(-4)}{3!} (4x^2)^3 + ...\right]
$$
  
\n
$$
= x^4 \left[1 - 8x^2 + 48x^4 - 256x^6 + ...\right]
$$
  
\n
$$
\approx x^4 - 8x^6 + 48x^8 - 256x^{10}
$$
  
\nRange of validity is  $|4x^2| < 1$ , i.e.  $|x^2| < \frac{1}{4} \Rightarrow |x| < \frac{1}{2}$ .

Comparing  $\frac{1}{104^2}$  with  $\left| \frac{1}{x^2} + 4 \right|$ : We can rewrite  $\frac{1}{104^2} = (4+100)^{-2} = \left(4+\frac{1}{0.1^2}\right)^{-2}$ , hence we substitute  $x = 0.1$ . 1 104 2 2  $\frac{1}{2} + 4$ *x*  $\left(\frac{1}{x^2}+4\right)^{-1}$  $\frac{1}{4^{2}} = (4+100)^{-2} = \left(4+\frac{1}{0.1^{2}}\right)$  $104^2$  ( 0.1)  $=(4+100)^{-2} = \left(4+\frac{1}{0.1^2}\right)^{-1}$ 

Check!

It is important to do a quick check on the value of *x* that we are substituting with the range of validity to make sure it falls within!

i.e 
$$
\frac{1}{104^2} \approx (0.1)^4 - 8(0.1)^6 + 48(0.1)^8 - 256(0.1)^{10}
$$
  
= 0.00009245 (to 8 decimal places)

*Example:* 

Expand  $\frac{1}{(1-2)^4}$  $(1 - 2x)$ as a series of ascending powers of *x*, where  $|x| < \frac{1}{2}$ , up to and including the term in  $x^3$ . Find, in its simplest form, the coefficient of  $x^r$ .

### **Solution:**

$$
\frac{1}{(1-2x)^4} = (1-2x)^{-4}
$$
  
= 1 + (-4)(-2x) +  $\frac{(-4)(-5)}{2!}(-2x)^2 + \frac{(-4)(-5)(-6)}{3!}(-2x)^3 + ...$   
= 1 + 8x + 40x<sup>2</sup> + 160x<sup>3</sup> + ...

Coefficient of *<sup>r</sup> x*

$$
\begin{aligned}\n&= \frac{(-4)(-4-1)(-4-2)...[-4-(r-1)]}{r!}(-2)^r \\
&= \frac{(-4)(-5)(-6)...(-r-3)}{r!}(-1)^r(2)^r \\
&= \frac{(-1)^r[4.5.6...(r+3)](-1)^r 2^r}{r!} \\
&= \frac{(-1)^{2r}[1.2.3.4.5.....r.(r+1)(r+2)(r+3)]}{r!(1.2.3)}2^r \\
&= \frac{(r+1)(r+2)(r+3)}{6}2^r\n\end{aligned}
$$

# *Example: [2017 ACJC Prelims]*

i) Expand  $(k+x)^n$ , in ascending powers of *x*, up to and including the term in  $x^2$ , where *k* is a non-zero real constant and *n* is a negative integer. [3]

ii) State the range of values of  $x$  for which the expansion is valid.  $[1]$ 

iii) In the expansion of  $(k + y + 3y^2)^{-3}$ , the coefficient of  $y^2$  is 2. By using the expansion in (i), find the value of  $k$ .  $[3]$ 

#### **Solution:**

i)

$$
(k + x)^n = k^n \left( 1 + \frac{x}{k} \right)^n
$$
  
=  $k^n \left( 1 + n \left( \frac{x}{k} \right) + \frac{(n)(n-1)}{2!} \left( \frac{x}{k} \right)^2 + ... \right)$   
=  $k^n \left( 1 + \frac{n}{k} x + \frac{(n)(n-1)}{2k^2} x^2 + ... \right)$ 

ii) Validity occurs when

$$
\left|\frac{x}{k}\right| < 1 \Longrightarrow |x| < |k|
$$
\n
$$
\therefore -|k| < x < |k|
$$

iii) Let  $x = y + 3y^2$  and  $n = -3$ :

$$
(k+y+3y2)-3
$$
  
=  $k^{-3}$   $\left(1+\frac{(-3)}{k}\left(y+3y^{2}\right)+\frac{(-3)(-4)}{2k^{2}}\left(y+3y^{2}\right)^{2}+\dots\right)$   
=  $k^{-3}$   $\left(1-\frac{3}{k}y-\frac{9}{k}y^{2}+\frac{6}{k^{2}}y^{2}+\dots\right)$   
 $\Rightarrow k^{-3}\left(-\frac{9}{k}+\frac{6}{k^{2}}\right)=2 \Rightarrow 2k^{5}+9k-6=0$   
 $\therefore k = 0.642$  (to 3 sf)

Prepared by Terence Chia Ching Hee Page 23

*Example: [2017 DHS Prelims]*

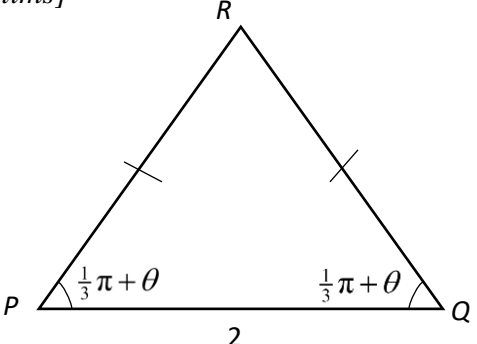

In the isosceles triangle *PQR*, *PQ* = 2 and the angle *QPR* = angle *PQR* =  $(\frac{1}{3}\pi + \theta)$  radians. The area of triangle *PQR* is denoted by *A*.

Given that  $\theta$  is a sufficiently small angle, show that  $A = \frac{\sqrt{3} + \tan \theta}{1 - \sqrt{3} \tan \theta} \approx a + b\theta + c\theta^2$ ,  $A = \frac{\sqrt{3} + \tan \theta}{1 - \sqrt{3} \tan \theta} \approx a + b\theta + c\theta$  $=\frac{\sqrt{3}+\tan\theta}{1-\sqrt{3}\tan\theta} \approx a+b\theta+$ for constants *a*, *b* and *c* to be determined in exact form. [5]

**Solution:** 

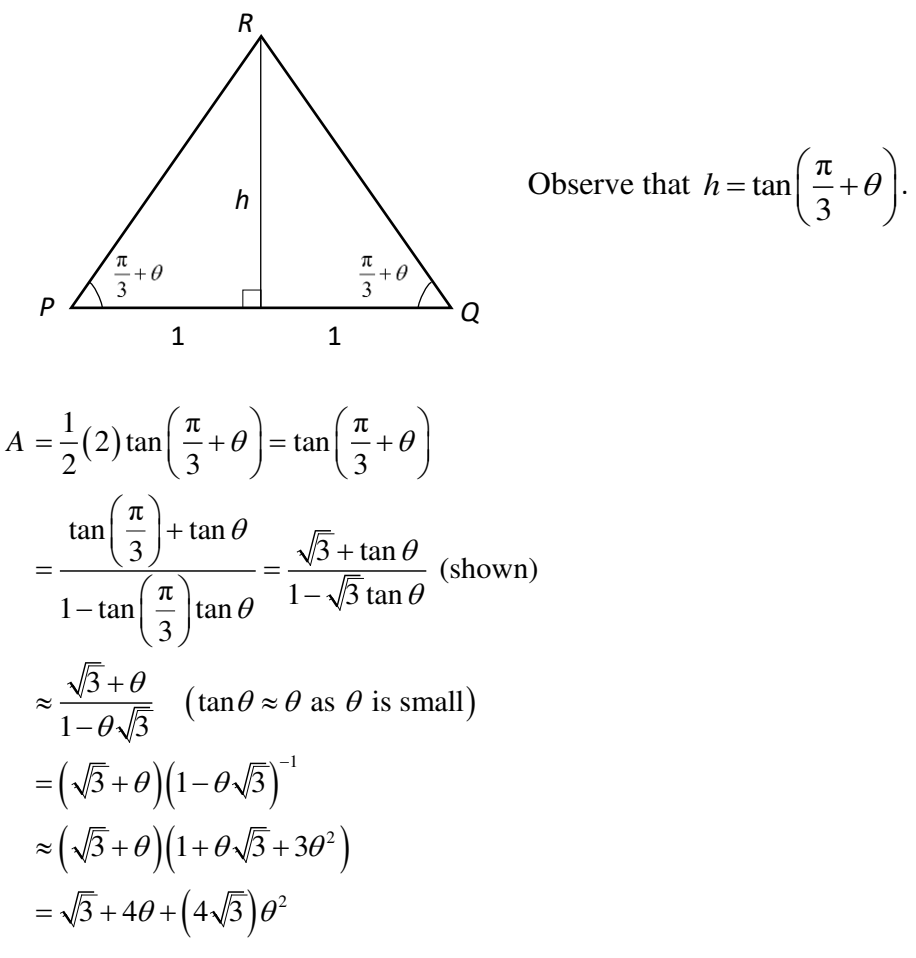

### **Common mistakes & Learning points**

• The '*x*' term can comprise of more than 1 expression.

For e.g, 
$$
(1+2x-x^2)^{\frac{1}{2}} = [1+(2x-x^2)]^{\frac{1}{2}} = 1+\frac{1}{2}(2x-x^2)+\frac{\frac{1}{2}(-\frac{1}{2})}{2!}(2x-x^2)^2+...
$$

• When expanding series with a few terms, factorise to create the "1' term.

For e.g, 
$$
(2+x-x^3)^{\frac{1}{3}} = 2^{\frac{1}{3}} \left[ 1 + \left( \frac{x}{2} - \frac{x^3}{2} \right) \right]^{\frac{1}{3}} = 2^{\frac{1}{3}} \left[ 1 + \frac{1}{3} \left( \frac{x}{2} - \frac{x^3}{2} \right) + \frac{\frac{1}{3} \left( -\frac{2}{3} \right)}{2!} \left( \frac{x}{2} - \frac{x^3}{2} \right)^2 \right] + \dots
$$

DO NOT DO THIS:

$$
(2+x-x^3)^{\frac{1}{3}} = (1 + (1+x-x^3))^{\frac{1}{3}} = \left[1 + \frac{1}{3}(1+x-x^3) + \frac{\frac{1}{3}(-\frac{2}{3})}{2!}(1+x-x^3)^2\right] + ...
$$

The above will expand indefinitely.

• Series approximations are generally more accurate when there are more terms listed. The value of *x* substituted will also affect the accuracy.